# CA3 – PŘÍRUČKA UŽIVATELE

CA3 je inteligentní komunikační adaptér umožňující propojení sítí automatů a periferií MICROPEL mezi sebou nebo vzdáleným dispečinkem pomocí GSM sítě nebo sériového kabelu.

**p**ř**íru**č**ka uživatele – edice 11.2009 dokument pro firmware 1.083** 

CA3 – příručka uživatele **MICROPEL s.r.o.** © MICROPEL s.r.o.

 **Viktor Soukal, Ing. Tomáš Navrátil, Ing.** 

všechna práva vyhrazena kopírování publikace dovoleno pouze bez změny textu a obsahu **http:/www.micropel.cz** 

### Obsah

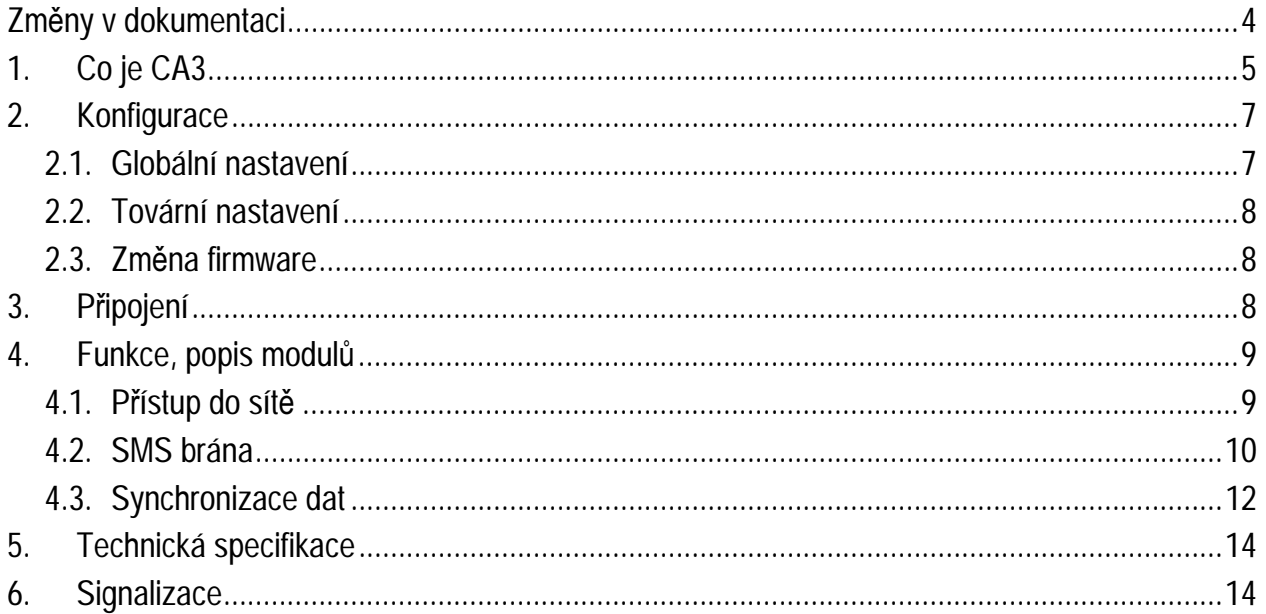

# **Zm**ě**ny v dokumentaci**

11.2009 firmware GSM modulu ve verzi 1.083 je upraven tak, aby byl kompatibilní jak s modulem TC35i tak s modulem TC35 (rozdíl v označení "i" spočívá v dostupnosti paměti pro SMS zprávy) – viz Technická specifikace

03.2009 doplněny čísla chyb u GSM modulu, doplněny informace u technické specifikace

# **1. Co je CA3**

CA3 je inteligentní komunikační adaptér umožňující propojení sítí automatů MICROPEL se vzdáleným prostředím nebo klientem (např. prostředí WinStudio nebo další CA3 a k ní připojená síť automatů) pomocí sériového kabelu nebo GSM modemů. Zařízení v sobě integruje tři nezávisle pracující moduly umožňující přístup do sítě automatů MICROPEL (náhrada CA1 a CA2), SMS bránu (náhrada CP24) a modul pro vzdálenou synchronizaci dat. Tyto moduly lze konfigurovat a vytvářet tak přístupové body do sítí automatů MICROPEL s uživatelem definovanými vlastnostmi a funkcemi.

Základní vlastnosti:

- **P**ř**ístup do sít**ě **automat**ů **MICROPEL** CA3 je lokální nebo vzdálený přístupový bod do sítě automatů MICROPEL využitelný klasickými programovými prostředky MICROPEL (StudioWin, DataStore, StudioMaR, atd.). Lze využít všechny funkce vývojového prostředí StudioWin (sledování proměnných ve sledovačích, zatahování programů, nastavování PLC v síti...).
- **Úrove**ň **oprávn**ě**ní** možnost definice uživatelských kont s různou úrovní oprávnění přístupu ke každé stanici zvlášť
- **Šifrovaný p**ř**enos**  veškerou komunikaci mezi CA3 a vzdálenou stranou lze šifrovat
- **Využití protokolu EPNP**  ke komunikaci se používá nový protokol EPNP, který rozšiřuje možnosti klasického protokolu PesNet
- **SMS brána**  modul SMS brány umožňuje ovládání a monitorování stanic v síti pomocí SMS zpráv. Pomocí SMS zpráv lze předávat parametry do vzdálené sítě, dotazovat se na data, nebo dostávat na mobilní telefon alarmové zprávy od různých událostí ve vzdálené síti.
- **Synchronizace dat**  komunikátory CA3 připojené k různým sítím automatů MICROPEL mohou synchronizovat definované paměťové oblasti mezi těmito sítěmi

Pomocí komunikátorů CA3 lze vytvořit následující typy propojení.

a) propojení sériovým kabelem (linka RS232) s PC

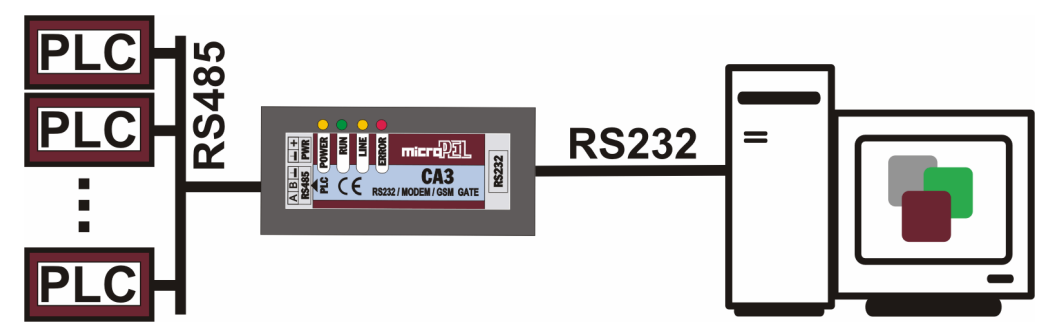

**Obr. 1: Propojení CA3 s PC pomocí sériového kabelu** 

Tento typ spojení je vhodný k lokální správě a monitorování sítě automatů. Protějškem komunikace v PC je program DataServer, který poskytuje přístup do sítě automatů přes rozhraní DDE programovým prostředkům MICROPEL (StudioWin, DataStore, StudioMaR a další). Podrobný popis programu DataServer naleznete v uživatelském manuálu.

**PLC RS232**  $\frac{1}{2}$   $\frac{1}{2}$   $\frac{1}{2}$   $\frac{1}{2}$   $\frac{1}{2}$   $\frac{1}{2}$  micropal. CE a  $CA3$ E CE CA3 RS485  $\frac{1}{2}$   $\frac{1}{2}$  .C

b) propojení dvou CA3 sériovým kabelem (linka RS232)

**Obr. 2.: Propojení dvou sítí PesNet pomocí CA3 a sériového kabelu** 

Naznačené propojení je vhodné výhradně pro lokální synchronizaci a výměnu dat mezi dvěma sítěmi automatů pomocí modulů Synchronizace sítě, viz. popis tohoto modulu.

c) vzdálené propojení několika sítí automatů mezi sebou nebo PC

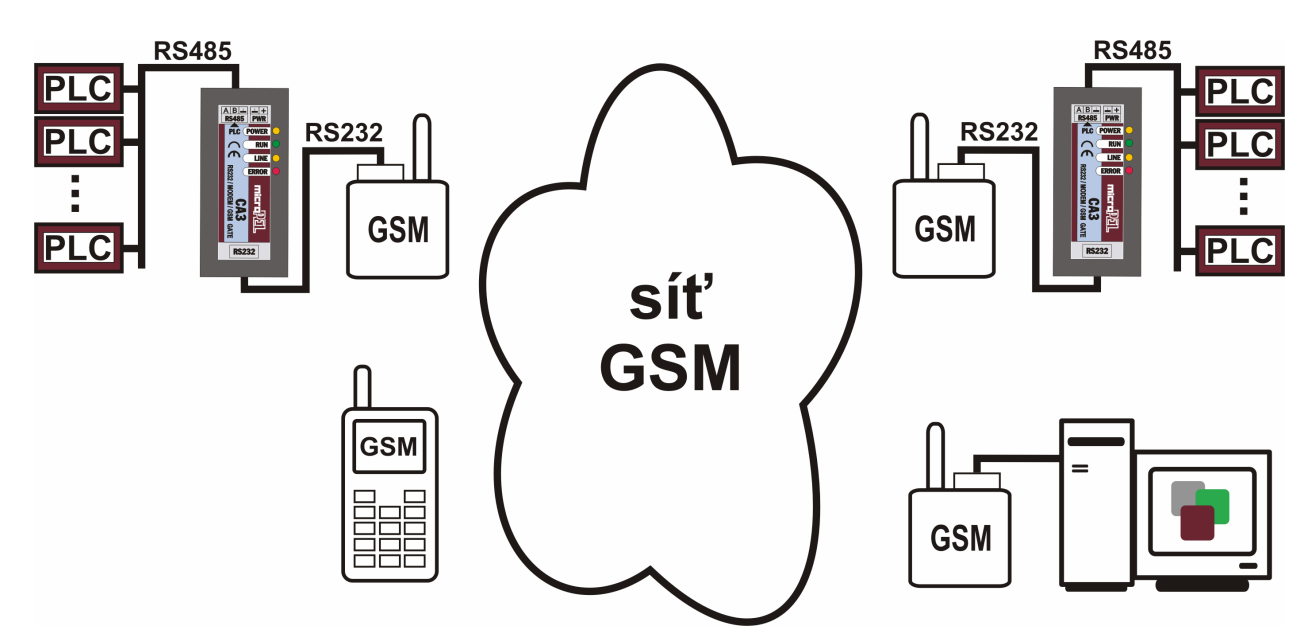

**Obr. 3.: Propojení n**ě**kolika sítí PesNet pomocí CA3 a GSM modem**ů

Toto propojení umožňuje správu a monitorování neomezeného počtu sítí ze vzdálených PC. Kromě toho je možné pomocí modulu Synchronizace dat sdílet síťové proměnné a vyměňovat data mezi jednotlivými stanicemi a sítěmi. Pomocí SMS zpráv a mobilního telefonu lze vyčítat a zapisovat data do zvolené sítě a přijímat zprávy o provozu sítě.

# **2. Konfigurace**

Konfigurace komunikátoru CA3 sestává z nastavení způsobu připojení, identifikace komunikátoru a nastavení funkce jednotlivých modulů (uživatelská práva, synchronizační dávky a další, viz dále). Ty lze provozovat současně zcela nezávisle nebo jednoduše ty nepoužité vypnout. Celá konfigurace systému se provádí v prostředí CA setup (zdarma ke stažení na www.micropel.cz nebo na MICROPEL CD), kde se na závěr ze všech nastavení vygeneruje výsledný soubor s konfigurací, zatáhne se do CA3 a provede se restart. Zatahování (programování) konfigurace do CA3 lze provádět pomocí lokálního i vzdáleného připojení. V textu tohoto dokumentu bude pro jednoduchost na jednotlivé položky odkazováno pouze jejich názvem. Podrobně je o ovládání prostředí CA setup pojednáno v manuálu CA setup.

### **2.1. Globální nastavení**

Kromě nastavení modulů řídících funkci CA3 je třeba nastavit globální parametry. Ty se týkají zejména provozu v síti PesNet a způsobu připojení na straně RS232. Všechna tato nastavení se nacházejí na úvodní stránce konfigurace a jejich význam je následující:

#### **Jméno komunikátoru**

Max. 8 znaků dlouhý uživatelský řetězec, kterým se CA3 identifikuje.

#### **Heslo**

Textový řetězec, kterým se šifruje veškerá komunikace mezi CA3 a okolím. Nevyplněné pole nebo zaškrtnuté políčko "Bez hesla" značí nešifrovaný přenos. Všichni zájemci o komunikaci s CA3 a k ní připojené síti PesNet musejí použít stejné heslo. V opačném případě CA3 veškerou komunikaci odmítne.

#### **Zatížení sít**ě

CA3 má nastavitelnou míru zatížení sítě. Nižší hodnota zajistí vysokou propustnost a nízkou odezvu operací stanic v síti (vysílání globálních proměnných apod.) avšak prodlužuje dobu odezvy operací nad automaty (zatahování uživatelských programů do automatů, vyčítaní paměti automatů, apod.) ze strany komunikátoru CA3.

#### **Adresa v síti**

Adresa komunikátoru CA3 v síti PesNet v rozsahu 0-30. Kolize adres způsobí nestabilní provoz a nezaručený výsledek operací. Adresu lze možno vypnout pomocí volby "Bez adresy". V tom případě je CA3 ostatním automatům a komunikátorům v síti skryt a lze k němu přistupovat pouze ze strany RS232. V tomto režimu není možné aktivovat moduly SMS brána a Synchronizace sítě a je vhodný zejména pro provoz CA3 jakožto přístupového bodu do sítě PesNet.

#### **PIN**

Čtyřmístný kód pro registraci připojeného modemu do sítě GSM. Nesprávný PIN může způsobit zablokování SIM karty. Odblokování lze pak provést jen v externím zařízení (běžný GSM telefon) zadáním PUK kódu. Pokud SIM karta není chráněna PIN kódem, je nastavený PIN kód v CA3 ignorován.

#### **P**ř**ímé propojení**

Aktivuje mód přímého propojení sériovým kabelem (k PC, nebo jinému CA3). V tomto režimu CA3 nenavazuje komunikaci s GSM modemem a není nutné zadávat telefonní čísla při definování dávek synchronizace a odchozích zpráv (moduly Synchronizace dat a SMS brána). V tomto režimu je neaktivní šifrování přenosu, zadané heslo je ignorováno.

#### **2.2. Tovární nastavení**

Z výroby je komunikátor CA3 nakonfigurován jako prostý přístupový bod schopný spojení přes sériový kabel nebo GSM modem s neomezeným přístupem (bez nutnosti přihlašování) do sítě automatů. Moduly SMS brány a synchronizace dat nejsou aktivovány. CA3 lze v této konfiguraci použít jako přímou náhradu za starší komunikátor CA1. V konfiguraci jsou nastaveny tyto položky:

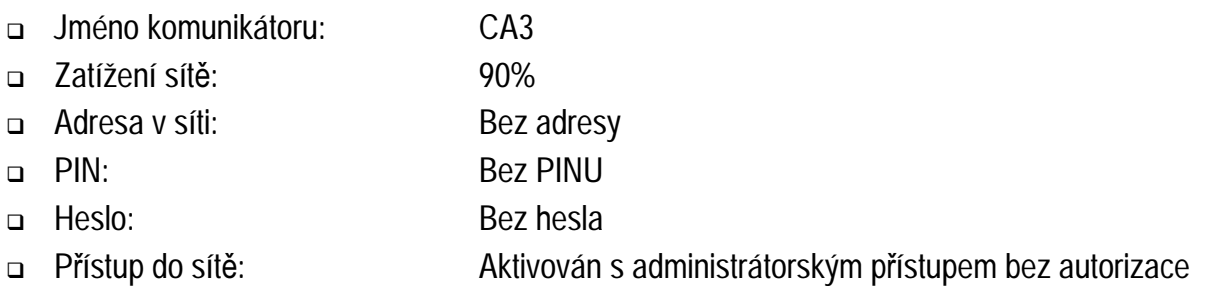

#### **2.3. Zm**ě**na firmware**

Komunikátor CA3 umožňuje jednoduchou výměnu vlastního firmware, pro případ budoucích vylepšení, změn nebo oprav stávajících funkcí CA3. Firmware lze změnit lokálně i vzdáleně z prostředí DataServer. Toto prostředí v sobě obsahuje aktuální verzi firmware komunikátoru a při zjištění starší verze firmwaru v CA3 nabídne aktualizaci. Více informací v popisu prostředí DataServer.

# **3. P**ř**ipojení**

#### **PesNet**

Komunikátor CA3 se do sítě PesNet (linka 485) připojuje pomocí standardního třípinového konektoru obdobně jako ostatní produkty MICROPEL, viz. pravidla připojení do sítě. Chování v síti ovlivňují položky **Zatížení sít**ě a **Adresa v síti**.

#### **Napájení**

CA3 pracuje se stejnosměrným napětím 12-30V, maximální příkon je 0,5VA.

#### **GSM modem**

GSM modem se k CA3 připojuje standardním devítižilovým kabelem s koncovkami typu CANON-9 zásuvka/zástrčka (dodává se s modemem). Pro správnou funkci je zapotřebí v konfiguraci nastavit **PIN** a nezaškrtnout políčko **P**ř**ímé propojení**. Po startu CA3 a modemu dojde k zaregistrování modemu do GSM sítě. Tento proces může trvat až jednu minutu, správnou funkci signalizuje LED dioda RUN blikáním. O stavu připojení do sítě GSM informuje nastavitelná stavová proměnná SMS brány, viz popis modulu SMS brána. Komunikace probíhá rychlostí 9600Bd/s.

#### **P**ř**ímé propojení sériovým kabelem**

CA3 je možné propojit s PC nebo s dalším CA3 standardním kříženým devítižilovým kabelem s koncovkami typu CANON-9 zásuvka/zásuvka (součást dodávky). V případě použití modulu Synchronizace sítě v tomto módu propojení je zapotřebí zaškrtnout v konfiguraci pole **P**ř**ímé propojení**. Komunikace probíhá rychlostí 57600Bd/s.

# **4. Funkce, popis modul**ů

Jak již bylo uvedeno, funkci CA3 řídí tři nezávisle fungující moduly. Jejich funkce a nastavení je popsána v následujícím textu.

### **4.1. P**ř**ístup do sít**ě

Pomocí modulu Přístup do sítě lze monitorovat a řídit automaty a periférie v síti PesNet. Tento modul přijímá ze strany RS232 (ať už skrze připojený modem, nebo po sériovém kabelu) požadavky, které vyřizuje a zpět posílá odpovědi. Protějšek komunikace může být prostředí DataServer (viz samostatný manuál), který skrz DDE kanál poskytuje přístup k automatům dalším programovým prostředkům (StudioWin, DataStore atd.), nebo další CA3.

#### **Komunikace**

S CA3 je možné komunikovat výhradně pomocí protokolu EPNP, který umožňuje příjem i vysílaní většího počtu požadavků (blokové čtení nebo zápis dat, ovládání stanic, zatahování programů, apod.) současně. Kromě prostředků firmy MICROPEL DataServer nebo další CA3 může tímto protokolem s CA3 komunikovat jakýkoliv uživatelský systém. Přístup k CA3 lze zamezit pouze šifrováním přenosu (nastavením hesla). Podrobný popis protokolu EPNP a jeho příkazů lze nalézt v manuálu protokolu.

#### **Šifrování komunikace**

Nastavením hesla při konfiguraci převodníku bude veškerá komunikace realizovaná skrze GSM síť šifrována. Druhá strana komunikace musí znát toto heslo a nastavit jej v příslušném okně spojení (např. v programech DataServer, CA setup, DataStore, apod.) jinak CA3 veškerou

komunikaci odmítne. Při přímém propojení sériovým kabelem není komunikace šifrována a zadané heslo se ignoruje.

#### **Aktivace modulu**

Modul se aktivuje zaškrtnutím příslušného políčka na hlavní stránce konfigurace.

#### **P**ř**ístupová práva**

V komunikátoru CA3 lze definovat různé úrovně oprávnění přístupu do sítě PesNet. Tato oprávnění mají za cíl zamezit nechtěnému přístupu k oblastem paměti automatů, které si uživatel nepřeje číst nebo zapisovat. Pro zabezpečení přístupu proti útokům použijte výhradně šifrovanou komunikaci. Uživatelská konta se konfigurují následovně:

- lze definovat libovolný počet uživatelských kont do naplnění maximální velikosti konfiguračního souboru
- zaškrtnutím políčka **Administrátor** se veškerá kontrola přístupových jmen deaktivuje
- v CA3 je vestavěné přístupové jméno **admindat** s administrátorským přístupem
- pro každé uživatelské jméno lze povolit nebo zakázat tyto operace:
	- změna firmware CA3
	- změna konfigurace CA3
	- download uživatelských programů do automatů
	- zápis nebo čtení síťových proměnných, lze definovat několik oblastí síťových bitů, wordů nebo longů
	- pro jednotlivé adresy automatů, nebo rozsah adres lze definovat několik oblastí stacku, které lze číst nebo zapisovat

### **Chyby**

Při provozu modulu může dojít k následujícím chybám:

- příjem neplatného rámce z důvodu neplatného hesla nebo neplatném kontrolním součtu rámce
- neautorizovaná operace pokud CA3 vyžaduje přihlášení uživatele
- neprovedená operace (požadovaný automat není na sítí, požadovaná adresa je mimo rozsah, atd.)

Všechny chyby jsou signalizovány bliknutím LED diody ERROR. Při chybách způsobených při výkonu požadavků je navíc odeslána odpověď s chybovým hlášením. Význam chybových hlášení je popsán v manuálu protokolu EPNP. Prostředí DataServer tato hlášení i s významem chyby zobrazuje ve stavovém okně.

### **4.2. SMS brána**

Tento modul umožňuje prostřednictvím SMS zpráv síť automatů monitorovat, povelovat a případně nechat automaticky zasílat alarmní zprávy. Formát a zpracování textových zpráv SMS pro potřeby komunikace je zvolen tak, aby bylo zamezeno jejich chybné interpretaci. Systém

komunikačních zpráv je volně programovatelný a je tudíž možné sestavit systém příkazů a odpovědí tak, aby co nejlépe vyhověl v dané aplikaci.

#### **Aktivace modulu**

Modul se aktivuje zaškrtnutím příslušného políčka na hlavní stránce konfigurace.

#### **P**ř**ijímané zprávy ze sít**ě **GSM**

Protože GSM je síť veřejná, je nutné definovat zprávy, které systému patří a jak na ně má reagovat. Jako první filtr zpráv, používaný pro zabezpečení přenosů, slouží lokální telefonní seznam, specifikující telefonní čísla, z nichž je možné systém ovládat. V seznamu mohou být též nastavena přístupová práva do systému pro jednotlivá telefonní čísla. Přístupová práva jsou rozdělena do dvou priorit. Nižší priorita je označována "pouze čtení", vyšší priorita pak "čtení/zápis". Je-li pro dané telefonní číslo nastaveno pouze čtení, pak jsou všechny povely zápisu přijaté ve zprávě od tohoto čísla ignorovány.

Předávaná zpráva je tvořena příkazem (max. délka jména je 7 znaků), za kterým následují jeho číselné parametry. Zpráva může obsahovat i textové řetězce. Příkaz se od textového řetězce liší tím, že musí obsahovat na místě prvního znaku znak "+". Libovolné texty, tj. skupiny znaků bez uvozovacího znaku "+", jsou chápány jako nedůležité texty a ze zpracování zprávy jsou vyloučeny. V případě, že se v parametrech zprávy objeví systému neznámé skupiny znaků, jsou tyto znaky ignorovány. Stejně jsou ignorovány parametry příkazu, které nevyhovují očekávanému formátu zprávy.

Přijatá zpráva přes síť GSM je v komunikátoru CA3 rozložena na jednoduché instrukce, které ovládají vyčítání a nastavování síťových proměnných, tj. registrů typu word D32 až D63, bitových registrů typu M64 až M127 a registrů typu long NetLW0 - NetLW255 (nebo analogicky NetLI a NetF). Tyto elementární instrukce není možné přes síť GSM předávat přímo a slouží pouze k vystavění struktury složeného příkazu v programovacím prostředí CA setup. Tato technika dále zvyšuje bezpečnost a odolnost systému proti cizímu zásahu.

#### **Zprávy vysílané do sít**ě **GSM**

Vysílané zprávy do sítě GSM jsou obdobou zpráv přijímaných. Opět se skládají ze jména (max. délka je 7 znaků) a z parametrů, které jsou formátovány do výsledné zprávy na základě jednoduchých instrukcí. Tyto instrukce definují strukturu a formátování parametrů vysílané zprávy. Přímý přenos instrukcí do sítě GSM opět není umožněn. Výstupní zpráva může obsahovat též textové řetězce.

#### **Dávky a** ř**ízení vysílání zpráv do sít**ě **GSM**

Protože ovládaný systém nemá přímý přístup do interního formátu zpráv, řídí jejich vysílání přes tzv. dávky. Dávka obsahuje informace o tom, na jaké telefonní číslo se má předat zvolená vysílaná zpráva. Definici dávky tedy tvoří vždy uspořádané dvojice čísel. První číslo je index do interního telefonního seznamu, tj. udává telefonní číslo. Druhým číslem z této uspořádané dvojice je index do seznamu vysílaných zpráv. Tento index pak určuje zprávu, která se bude na zvolené telefonní číslo předávat.

#### **Spoušt**ě**ní vysílacích dávek**

Spouštění vysílací dávky je prováděno zvolenou síťovou proměnnou typu D (z rozsahu D32-D63). Hodnota zapsaná do této proměnné přímo určuje číslo dávky, kterou je třeba vyslat. Číslem dávky se zde rozumí pořadí v seznamu dávek (první dávka v seznamu se tedy spouští číslem 1, druhá dávka v seznamu číslem 2 atd...). Tuto proměnnou mohou ovládat všechny připojené automaty v síti, nicméně musí respektovat určitá pravidla.

Chce-li automat vyvolat vysílání výstupní dávky, může zadat do zmíněné síťové proměnné požadavek na vysílání pouze tehdy, je-li tato proměnná nulová. Nulová hodnota označuje, že komunikační procesor je k dispozici pro vysílání. Nenulovost proměnné označuje stav, kdy komunikační procesor vysílá zadanou dávku. Po odvysílání dávky nastaví komunikační procesor tuto proměnnou na nulu a je připraven k dalšímu vysílání. Stručně řečeno: v řídící proměnné zůstává zapsané číslo vysílací dávky tak dlouho, dokud ji CA3 neodvysílá. Po zpracování příkazu se spouštěcí proměnná vynuluje.

#### **Stavová prom**ě**nná a chyby**

Stav modemu a modulu SMS brána je volitelně zapisován do zvolené stavové proměnné typu D (z rozsahu D32-D63). Význam kódů je následující:

- 0 GSM modem zaregistrován a připraven k provozu nebo úspěšně vykonaná operace
- 1 Probíhá operace nebo je GSM modem zaneprázdněn
- 2 Nelze se zaregistrovat do GSM sítě
- 3 Neplatný PIN kód
- 4 Chyba při komunikaci s GSM modemem (modem se nehlásí ap.)
- 5 Připojený modem je jiný model než ten, který je podporován viz Technická specifikace)
- 6 Nelze odeslat SMS (karta nemá dostatečný finanční kredit, chybné číslo SMS centra, výpadek signálu GSM)
- 7 Sestavená SMS zpráva pro odeslání je moc dlouhá

#### **Vysoká priorita SMS**

Pokud je toto nastavení aktivní a nastane spouštěcí událost pro odeslání zprávy (zápis do spouštěcí proměnné), bude tato zpráva odeslána i když je k CA3 právě připojen nějaký klient. Aktuální připojení bude po dobu odesílání SMS zprávy odstaveno (řádově několik sekund). V opačném případě bude odchozí zpráva odeslána až po ukončení aktuálního spojení vzdáleným uživatelem.

### **4.3. Synchronizace dat**

Modul Synchronizace dat umožňuje synchronizovat datové bloky mezi vzdálenými nebo lokálními sítěmi automatů. Tato synchronizace probíhá na základě definovaných dávek, které spouští automaty v síti zápisem čísla požadované dávky do Spouštěcí proměnné modulu. Spuštění dávky je možné jen pokud je CA3 v nepřipojeném stavu.

#### **Aktivace modulu**

Modul se aktivuje zaškrtnutím příslušného políčka na hlavní stránce konfigurace.

#### **Dávky**

Dávka sestává z telefonního čísla GSM modemu protější sítě (při propojení kabelem se toto číslo ignoruje, nebo není vyžadováno), čísla akce synchronizace a jména uživatele, kterým se ve vzdáleném CA3 operace autorizuje. V jedné dávce může být více trojic telefonní číslo-akce-uživatel a lze tak provést výměnu dat mezi několika sítěmi jedním zápisem do spouštěcí proměnné.

#### **Akce synchronizace**

Jsou to definice operací, jež se mají vykonávat a mohou být těchto typů:

- výměna bloku síťových proměnných typu bit, word nebo long CA3 na jejíž straně se akce vyvolá provede synchronizaci bloku síťových proměnných se vzdálenou sítí. Synchronizují se jen ty proměnné, do kterých bylo po čas provozu sítě zapisováno. Pokud byla proměnná na lokální i vzdálené straně zapisována, nastaví se na obou stranách hodnota z lokální sítě. Definovat lze velké množství bloků z rozsahu síťových bitů (M64 – M127), wordů (D32 – D63) nebo longů (NetLW0 – NetLW255, NetLI0 – NetLI255 nebo NetF0 - NetF255)
- výměna bloku paměti Stack jednotlivých automatů definované bloky paměti Stack lze přenášet mezi automaty v různých sítích. Nastavit lze počáteční index a délku pole dat, adresy zdrojového a cílového automatu, typ datové položky (byte, word nebo long) a směr přenosu. Definovat lze velké množství bloků nebo jednotlivých položek.

#### **Spoušt**ě**cí prom**ě**nná**

Zápisem čísla dávky do této proměnné se spustí synchronizační dávka. Proměnnou lze vybrat z rozsahu D32 - D63. Pokud je do proměnné zapsáno číslo neexistující (nedefinované) dávky, skončí operace chybovým hlášením.

#### **Stavová prom**ě**nná a chyby**

Stav modemu a výsledek operací synchronizace je volitelně zapisován do zvolené stavové proměnné z rozsahu D32 - D63. Pokud v průběhu vykonávání akce dojde k chybě, CA3 se zastaví, vynuluje spouštěcí proměnnou a do stavové proměnné zapíše příčinu chyby. Poté je připravena na spuštění další dávky. Význam kódů je následující:

- 0 GSM modem zaregistrován a připraven k provozu nebo úspěšně vykonaná operace
- 1 Probíhá operace nebo je GSM modem zaneprázdněn
- 2 Nelze se zaregistrovat do GSM sítě
- 3 Neplatný PIN kód
- 4 Chyba při komunikaci s GSM modemem (modem se nehlásí ap.)
- 5 Připojený modem je jiný model než ten, který je podporován (viz Technická specifikace)
- 6 Nelze odeslat SMS (karta nemá dostatečný finanční kredit, chybné číslo SMS centra, výpadek signálu GSM)
- 7 Sestavená SMS zpráva pro odeslání je moc dlouhá
- 16 Dávka nenalezena (do spouštěcí proměnné bylo zapsáno číslo neexistující dávky)
- 32 Nelze navázat spojení se vzdálenou stranou
- 20 Provedení akce selhalo na lokální straně (automat, který se čte nebo zapisuje není na síti, apod.)
- 21 Provedení akce selhalo na vzdálené straně
- 22 V průběhu spojení došlo k výpadku
- 23 Vzdálená síť nekomunikuje
- 24-30 Operace na vzdálené straně skončila chybou (neexistující automat na síti, neautorizovaná operace, apod.)
- 33 Dávku nelze provést jelikož je k CA3 již připojen jiný uživatel
- 34 Lokální CA3 se autorizuje neznámým nebo prázdným uživatelským jménem

## **5. Technická specifikace**

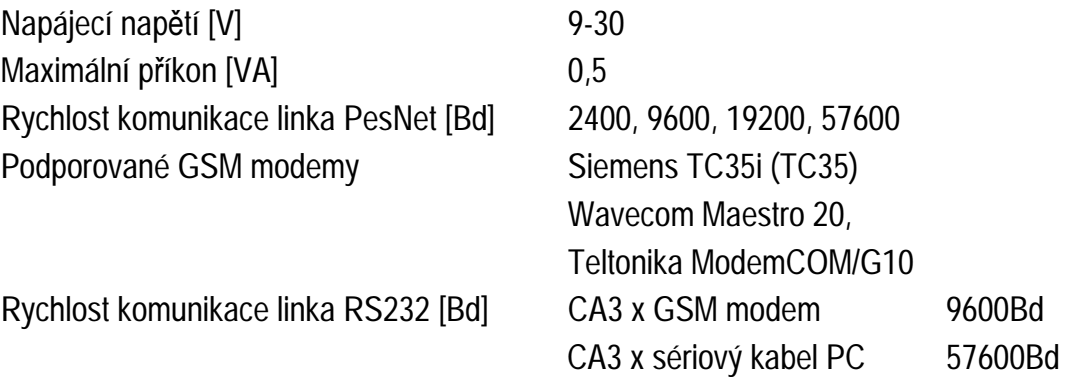

# **6. Signalizace**

Komunikátor CA3 je vybaven LED diodami POWER, RUN, LINE a ERROR. Význam signalizace je následující:

- trvale svítící POWER indikace provozu, CA3 je v zapnutém stavu se správně připojeným napájením
- trvale svítící RUN CA3 je propojena s druhou stranou buď pomocí GSM modemu, nebo sériového kabelu
- blikající RUN indikace správně inicializovaného a do sítě přihlášeného GSM modemu
- blikající LINE indikace komunikace ze strany RS232, jedno bliknutí indikuje příjem jednoho požadavku
- blikající ERROR při výkonu požadavku nebo komunikaci došlo k chybě